# [MS-RDPESP]: Remote Desktop Protocol: Serial and Parallel Port Virtual Channel Extension

#### **Intellectual Property Rights Notice for Open Specifications Documentation**

- **Technical Documentation.** Microsoft publishes Open Specifications documentation for protocols, file formats, languages, standards as well as overviews of the interaction among each of these technologies.
- **Copyrights.** This documentation is covered by Microsoft copyrights. Regardless of any other terms that are contained in the terms of use for the Microsoft website that hosts this documentation, you may make copies of it in order to develop implementations of the technologies described in the Open Specifications and may distribute portions of it in your implementations using these technologies or your documentation as necessary to properly document the implementation. You may also distribute in your implementation, with or without modification, any schema, IDL's, or code samples that are included in the documentation. This permission also applies to any documents that are referenced in the Open Specifications.
- No Trade Secrets. Microsoft does not claim any trade secret rights in this documentation.
- Patents. Microsoft has patents that may cover your implementations of the technologies described in the Open Specifications. Neither this notice nor Microsoft's delivery of the documentation grants any licenses under those or any other Microsoft patents. However, a given Open Specification may be covered by Microsoft's Open Specification Promise (available here: <a href="http://www.microsoft.com/interop/osp">http://www.microsoft.com/interop/osp</a>) or the Community Promise (available here: <a href="http://www.microsoft.com/interop/cp/default.mspx">http://www.microsoft.com/interop/cp/default.mspx</a>). If you would prefer a written license, or if the technologies described in the Open Specifications are not covered by the Open Specifications Promise or Community Promise, as applicable, patent licenses are available by contacting iplq@microsoft.com.
- **Trademarks.** The names of companies and products contained in this documentation may be covered by trademarks or similar intellectual property rights. This notice does not grant any licenses under those rights.
- **Fictitious Names.** The example companies, organizations, products, domain names, e-mail addresses, logos, people, places, and events depicted in this documentation are fictitious. No association with any real company, organization, product, domain name, email address, logo, person, place, or event is intended or should be inferred.

**Reservation of Rights.** All other rights are reserved, and this notice does not grant any rights other than specifically described above, whether by implication, estoppel, or otherwise.

**Tools.** The Open Specifications do not require the use of Microsoft programming tools or programming environments in order for you to develop an implementation. If you have access to Microsoft programming tools and environments you are free to take advantage of them. Certain Open Specifications are intended for use in conjunction with publicly available standard specifications and network programming art, and assumes that the reader either is familiar with the aforementioned material or has immediate access to it.

# **Revision Summary**

| Date       | Revision<br>History | Revision<br>Class | Comments                                                                     |
|------------|---------------------|-------------------|------------------------------------------------------------------------------|
| 07/20/2007 | 0.1                 | Major             | MCPP Milestone 5 Initial Availability                                        |
| 09/28/2007 | 1.0                 | Major             | Updated and revised the technical content.                                   |
| 10/23/2007 | 1.1                 | Minor             | Updated the technical content.                                               |
| 11/30/2007 | 1.2                 | Minor             | Updated the technical content.                                               |
| 01/25/2008 | 1.2.1               | Editorial         | Revised and edited the technical content.                                    |
| 03/14/2008 | 1.2.2               | Editorial         | Revised and edited the technical content.                                    |
| 05/16/2008 | 1.2.3               | Editorial         | Revised and edited the technical content.                                    |
| 06/20/2008 | 1.3                 | Minor             | Updated the technical content.                                               |
| 07/25/2008 | 1.3.1               | Editorial         | Revised and edited the technical content.                                    |
| 08/29/2008 | 1.3.2               | Editorial         | Revised and edited the technical content.                                    |
| 10/24/2008 | 1.3.3               | Editorial         | Revised and edited the technical content.                                    |
| 12/05/2008 | 1.3.4               | Editorial         | Editorial Update.                                                            |
| 01/16/2009 | 1.4                 | Minor             | Updated the technical content.                                               |
| 02/27/2009 | 1.4.1               | Editorial         | Revised and edited the technical content.                                    |
| 04/10/2009 | 1.4.2               | Editorial         | Revised and edited the technical content.                                    |
| 05/22/2009 | 2.0                 | Major             | Updated and revised the technical content.                                   |
| 07/02/2009 | 3.0                 | Major             | Updated and revised the technical content.                                   |
| 08/14/2009 | 4.0                 | Major             | Updated and revised the technical content.                                   |
| 09/25/2009 | 4.1                 | Minor             | Updated the technical content.                                               |
| 11/06/2009 | 5.0                 | Major             | Updated and revised the technical content.                                   |
| 12/18/2009 | 6.0                 | Major             | Updated and revised the technical content.                                   |
| 01/29/2010 | 6.1                 | Minor             | Updated the technical content.                                               |
| 03/12/2010 | 6.1.1               | Editorial         | Revised and edited the technical content.                                    |
| 04/23/2010 | 6.1.2               | Editorial         | Revised and edited the technical content.                                    |
| 06/04/2010 | 6.1.3               | Editorial         | Revised and edited the technical content.                                    |
| 07/16/2010 | 6.1.3               | No change         | No changes to the meaning, language, or formatting of the technical content. |

| Date       | Revision<br>History | Revision<br>Class | Comments                                                                     |
|------------|---------------------|-------------------|------------------------------------------------------------------------------|
| 08/27/2010 | 6.1.3               | No change         | No changes to the meaning, language, or formatting of the technical content. |
| 10/08/2010 | 6.1.3               | No change         | No changes to the meaning, language, or formatting of the technical content. |
| 11/19/2010 | 6.1.3               | No change         | No changes to the meaning, language, or formatting of the technical content. |
| 01/07/2011 | 6.1.3               | No change         | No changes to the meaning, language, or formatting of the technical content. |
| 02/11/2011 | 7.0                 | Major             | Significantly changed the technical content.                                 |

# **Contents**

| 1 | Introduction                                                    |            |
|---|-----------------------------------------------------------------|------------|
|   | 1.1 Glossary                                                    | . 6        |
|   | 1.2 References                                                  |            |
|   | 1.2.1 Normative References                                      | . 6        |
|   | 1.2.2 Informative References                                    | . 7        |
|   | 1.3 Overview                                                    | . 7        |
|   | 1.3.1 Purpose of Device Redirection Extensions                  | . 7        |
|   | 1.3.2 Protocol Initialization                                   | . 7        |
|   | 1.4 Relationship to Other Protocols                             |            |
|   | 1.5 Prerequisites/Preconditions                                 |            |
|   | 1.6 Applicability Statement                                     |            |
|   | 1.7 Versioning and Capability Negotiation                       |            |
|   | 1.8 Vendor-Extensible Fields                                    |            |
|   | 1.9 Standards Assignments                                       |            |
| 2 | Messages                                                        | 0          |
| _ | 2.1 Transport                                                   | <b>ر</b> . |
|   | 2.2 Message Syntax                                              |            |
|   |                                                                 |            |
|   | 2.2.1 Common Data Types                                         |            |
|   | 2.2.2 Port Redirection Messages                                 |            |
|   | 2.2.2.1 Client Device List Announce Request                     |            |
|   | 2.2.2.2 Server Create Request (DR_PORT_CREATE_REQ)              |            |
|   | 2.2.2.3 Server Close Request (DR_PORT_CLOSE_REQ)                |            |
|   | 2.2.2.4 Server Read Request (DR_PORT_READ_REQ)                  |            |
|   | 2.2.2.5 Server Write Request (DR_PORT_WRITE_REQ)                | 10         |
|   | 2.2.2.6 Server Device Control Request (DR_PORT_CONTROL_REQ)     |            |
|   | 2.2.2.7 Client Create Response (DR_PORT_CREATE_RSP)             |            |
|   | 2.2.2.8 Client Close Response (DR_PORT_CLOSE_RSP)               |            |
|   | 2.2.2.9 Client Read Response (DR_PORT_READ_RSP)                 |            |
|   | 2.2.2.10 Client Write Response (DR_PORT_WRITE_RSP)              |            |
|   | 2.2.2.11 Client Device Control Response (DR_PORT_CONTROL_RSP)   | 13         |
| 3 | Protocol Details1                                               | <b>L4</b>  |
|   | 3.1 Common Details                                              |            |
|   | 3.1.1 Abstract Data Model                                       |            |
|   | 3.1.2 Timers                                                    |            |
|   | 3.1.3 Initialization                                            |            |
|   | 3.1.4 Higher-Layer Triggered Events                             |            |
|   | 3.1.5 Message Processing Events and Sequencing Rules            | - ·<br>14  |
|   | 3.1.6 Timer Events                                              | 14         |
|   | 3.1.7 Other Local Events                                        |            |
|   | 3.2 Client Details                                              |            |
|   | 3.2.1 Abstract Data Model                                       |            |
|   | 3.2.2 Timers                                                    |            |
|   |                                                                 |            |
|   | 3.2.3 Initialization                                            |            |
|   | 3.2.4 Higher-Layer Triggered Events                             |            |
|   | 3.2.5 Message Processing Events and Sequencing Rules            |            |
|   | 3.2.5.1 Port Redirection Messages                               |            |
|   | 3.2.5.1.1 Sending a Client Device List Announce Request Message |            |
|   | 3.2.5.1.2 Processing a Server Create Request Message            | 15         |

| 3.2.5.1.3 Processing a Server Close Request Messag   | je 15                                  |
|------------------------------------------------------|----------------------------------------|
| 3.2.5.1.4 Processing a Server Read Request Messag    | e 15                                   |
| 3.2.5.1.5 Processing a Server Write Request Message  | je 16                                  |
| 3.2.5.1.6 Processing a Server Device Control Reque   | st Message 16                          |
| 3.2.5.1.7 Sending a Create Response Message          |                                        |
| 3.2.5.1.8 Sending a Close Response Message           |                                        |
| 3.2.5.1.9 Sending a Read Response Message            |                                        |
| 3.2.5.1.10 Sending a Write Response Message          |                                        |
| 3.2.5.1.11 Sending a Device Control Response Mess    |                                        |
| 3.2.6 Timer Events                                   |                                        |
| 3.2.7 Other Local Events                             |                                        |
| 3.3 Server Details                                   |                                        |
| 3.3.1 Abstract Data Model                            |                                        |
| 3.3.2 Timers                                         |                                        |
| 3.3.3 Initialization                                 |                                        |
| 3.3.4 Higher-Layer Triggered Events                  |                                        |
| 3.3.5 Message Processing Events and Sequencing Rules | 19                                     |
| 3.3.5.1 Port Redirection Messages                    |                                        |
| 3.3.5.1.1 Processing a Client Device List Announce F |                                        |
| 3.3.5.1.2 Sending a Server Create Request Message    |                                        |
| 3.3.5.1.3 Sending a Server Close Request Message.    |                                        |
| 3.3.5.1.4 Sending a Server Write Request Message.    |                                        |
| 3.3.5.1.5 Sending a Server Read Request Message .    |                                        |
| 3.3.5.1.6 Sending a Server Device Control Request    |                                        |
| 3.3.5.1.7 Processing a Client Create Response Mess   |                                        |
|                                                      |                                        |
| 3.3.5.1.8 Processing a Client Close Response Messa   |                                        |
| 3.3.5.1.9 Processing a Client Write Response Messa   |                                        |
| 3.3.5.1.10 Processing a Client Read Response Messa   |                                        |
| 3.3.5.1.11 Processing a Client Device Control Respo  |                                        |
| 3.3.6 Timer Events                                   |                                        |
| 3.3.7 Other Local Events                             | 20                                     |
| 4 Protocol Examples                                  | 21                                     |
| 4.1 Port Redirection Annotations                     |                                        |
| 4.2 Server Create Request Example                    |                                        |
| 4.3 Client Create Response Example                   | 22                                     |
|                                                      |                                        |
| 4.4 IO Operations Examples                           | 23                                     |
| 5 Security                                           |                                        |
| 5.1 Security Considerations for Implementers         |                                        |
| 5.2 Index of Security Parameters                     |                                        |
| J.Z Thuex of Security ratallieters                   |                                        |
| 6 Appendix A: Product Behavior                       | 28                                     |
| 7 Change Tracking                                    | 30                                     |
| 8 Index                                              |                                        |
| O INGCA IIIIIIIIIIIIIIIIIIIIIIIIIIIIIIIIIIII         | ······································ |

## 1 Introduction

This document specifies the Remote Desktop Protocol: Serial and Parallel Port Virtual Channel Extension. This protocol is used to redirect serial and parallel ports from a **terminal client** to the **terminal server**. This allows the **server** to access **client** ports as if the connected devices were local to the server.

## 1.1 Glossary

The following terms are defined in [MS-GLOS]:

client server

The following terms are specific to this document:

**device control:** Driver-specific operations that can be performed on various drivers. Each DeviceIOControl is associated with an operation code (called IoCode) and optionally input and output buffers. Device drivers depending on the IoCode take various actions on the input and output buffers

**pseudo device:** A virtual device object created by the server to represent a remote device attached to the remote (or client) machine. Applications and drivers on the server interact with this pseudo/virtual device and the server forwards requests to the remote device. Responses from the remote device are returned to the pseudo device, which then forwards them to the applications or drivers interacting with the device. Examples of pseudo devices include the pseudo port device, pseudo printer device, pseudo drive device, pseudo smartcard device, pseudo PnP device, and so on.

**remote device:** A device remotely attached to a remote (or **client**) machine as opposed to a device physically attached to a machine.

**terminal client:** A **client** of a **terminal server**. A terminal client program that runs on the **client** machine.

**terminal server**: A **server** that provides a graphical user interface (GUI) of a desktop to terminal server **clients** allowing **clients** to remotely run applications on the **server**. The **server** transmits the GUI of the program to the **client**, and the **client** returns keyboard and mouse clicks to be processed by the **server**.

MAY, SHOULD, MUST, SHOULD NOT, MUST NOT: These terms (in all caps) are used as described in <a href="[RFC2119]">[RFC2119]</a>. All statements of optional behavior use either MAY, SHOULD, or SHOULD NOT.

#### 1.2 References

#### 1.2.1 Normative References

We conduct frequent surveys of the normative references to assure their continued availability. If you have any issue with finding a normative reference, please contact <a href="mailto:dochelp@microsoft.com">dochelp@microsoft.com</a>. We will assist you in finding the relevant information. Please check the archive site, <a href="http://msdn2.microsoft.com/en-us/library/E4BD6494-06AD-4aed-9823-445E921C9624">http://msdn2.microsoft.com/en-us/library/E4BD6494-06AD-4aed-9823-445E921C9624</a>, as an additional source.

[MS-ERREF] Microsoft Corporation, "Windows Error Codes", January 2007.

[MS-RDPBCGR] Microsoft Corporation, "Remote Desktop Protocol: Basic Connectivity and Graphics Remoting Specification", June 2007.

[MS-RDPEFS] Microsoft Corporation, "Remote Desktop Protocol: File System Virtual Channel Extension", September 2007.

[MS-SMB2] Microsoft Corporation, "Server Message Block (SMB) Version 2 Protocol Specification", July 2007.

[MSFT-W2KDDK] "Microsoft Windows 2000 Driver Development Reference Kit, volumes 1-3", Microsoft Press, March 2000, ISBN: 0735609292

[RFC2119] Bradner, S., "Key words for use in RFCs to Indicate Requirement Levels", BCP 14, RFC 2119, March 1997, <a href="http://www.ietf.org/rfc/rfc2119.txt">http://www.ietf.org/rfc/rfc2119.txt</a>

#### 1.2.2 Informative References

[MS-GLOS] Microsoft Corporation, "Windows Protocols Master Glossary", March 2007.

[MSDN-DeviceTypes] Microsoft Corporation, "Specifying Device Types", <a href="http://msdn.microsoft.com/en-us/library/ms794701.aspx">http://msdn.microsoft.com/en-us/library/ms794701.aspx</a>

[MSDN-IoCtlCodes] Microsoft Corporation, "Defining I/O Control Codes", <a href="http://msdn.microsoft.com/en-us/library/ms795909.aspx">http://msdn.microsoft.com/en-us/library/ms795909.aspx</a>

[MSDN-Ntddpar] Microsoft Corporation, "Ntddpar.h", <a href="http://msdn.microsoft.com/en-us/cc308431.aspx">http://msdn.microsoft.com/en-us/cc308431.aspx</a>

[MSDN-Ntddser] Microsoft Corporation, "Ntddser.h", <a href="http://msdn.microsoft.com/en-us/cc308432.aspx">http://msdn.microsoft.com/en-us/cc308432.aspx</a>

[MSDN-PORTS] Microsoft Corporation, "Serial and Parallel ports", <a href="http://msdn.microsoft.com/en-us/library/bb870477.aspx">http://msdn.microsoft.com/en-us/library/bb870477.aspx</a>

#### 1.3 Overview

The Remote Desktop Protocol: Serial and Parallel Port Virtual Channel Extension specifies the communication used to enable the redirection of serial and parallel ports (ports for short) between a terminal client and a terminal server. By redirecting ports from the terminal client to the terminal server, applications running on a server machine can access the **remote devices** attached to those ports.

#### 1.3.1 Purpose of Device Redirection Extensions

This extension enables the redirection of serial and parallel port devices attached to the terminal client. With the redirection, such devices can then be accessed by the applications running on the server.

## 1.3.2 Protocol Initialization

This extension can be considered as a subprotocol within the <u>Remote Desktop Protocol: File System Virtual Channel Extension</u> as specified in <u>[MS-RDPEFS]</u>. It follows the initialization of the Remote Desktop Protocol: File System Virtual Channel Extension to enable port redirection.

## 1.4 Relationship to Other Protocols

This extension can be considered as a subprotocol within <u>Remote Desktop Protocol: File System Virtual Channel Extension</u> as specified in <u>[MS-RDPEFS]</u>. This extension extends the Remote Desktop Protocol: File System Virtual Channel Extension to enable port redirection.

#### 1.5 Prerequisites/Preconditions

The Remote Desktop Protocol: Serial and Parallel Port Virtual Channel Extension operates only after the <u>Remote Desktop Protocol: File System Virtual Channel Extension</u> transport, as specified in <u>[MS-RDPEFS]</u>, is fully established.

## 1.6 Applicability Statement

The Remote Desktop Protocol: Serial and Parallel Port Virtual Channel Extension is designed to be run within the context of a Remote Desktop Protocol virtual channel established between a client and server. This protocol extension is applicable when applications running on the terminal server need to access the ports physically located on a client machine.

## 1.7 Versioning and Capability Negotiation

This extension relies on the <u>Remote Desktop Protocol</u>: <u>File System Virtual Channel Extension</u>, as specified in <u>[MS-RDPEFS]</u>, to perform basic versioning and capability negotiation.

#### 1.8 Vendor-Extensible Fields

This protocol uses NTSTATUS values, as defined in [MS-ERREF] section 2.3. Vendors are free to choose their own values for this field, as long as the C bit (0x20000000) is set, indicating it is a customer code.

## 1.9 Standards Assignments

The Remote Desktop Protocol: Serial and Parallel Port Virtual Channel Extension contains no standards assignments.

## 2 Messages

Because this is a subprotocol of <u>Remote Desktop Protocol</u>: <u>File System Virtual Channel Extension</u>, as specified in <u>[MS-RDPEFS]</u>, this extension shares messages and common data types already specified in [MS-RDPEFS]. This section describes the messages and data types used by Remote Desktop Protocol: Serial and Parallel Port Virtual Channel Extension.

#### 2.1 Transport

All messages MUST be transported over an established Remote Desktop Protocol device extensions channel (as specified in [MS-RDPEFS] section 2.1).

#### 2.2 Message Syntax

The following sections contain Remote Desktop Protocol: Serial and Parallel Port Virtual Channel Extension message syntax.

#### 2.2.1 Common Data Types

Port redirection uses common data types specified in [MS-RDPEFS] section 2.

## 2.2.2 Port Redirection Messages

This protocol does not define any specific messages. It uses a subset of the messages specified in <a href="MS-RDPEFS">[MS-RDPEFS]</a> section 2. The messages in the following sections are used by this protocol.

#### 2.2.2.1 Client Device List Announce Request

This message is described in [MS-RDPEFS] section 2.2.2.9. The port redirection client generates the elements of type DEVICE ANNOUNCE (as specified in [MS-RDPEFS] section 2.2.1.3) for the port devices it wants to redirect.

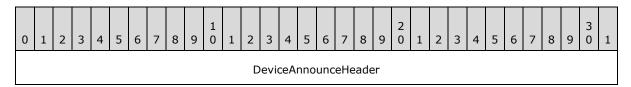

**DeviceAnnounceHeader (4 bytes):** For each redirected port a DEVICE\_ANNOUNCE header (as specified in <a href="MS-RDPEFS">[MS-RDPEFS]</a> section 2.2.1.3) is generated by the client port redirection extension.

The header fields are initialized as follows:

- **DeviceType**: Identifies the device. This value MUST be set to RDPDR\_DTYP\_PARALLEL for parallel ports and RDPDR\_DTYP\_SERIAL for serial ports.
- DeviceId: A unique ID that identifies the announced device. The DeviceId field follows
  the semantics described in [MS-RDPEFS] section 2.2.1.3.
- PreferredDosName: This field follows the semantic described in [MS-RDPEFS] section 2.2.1.3. It describes the name of the port device as it appears on the client. This protocol does not enforce any semantic limitations on port naming. Client and server implementations determine the port naming convention.

• **DeviceDataLength**: Number of bytes in the **DeviceData** field. For port devices, this value is set to 0.

Note The Client Drive Device List Remove message is not supported by the MS-RDPESP protocol.

## 2.2.2.2 Server Create Request (DR\_PORT\_CREATE\_REQ)

This message is sent by the server to open an instance of the port device. The packet for this message is specified in [MS-RDPEFS] section 2.2.1.4.1 (DR\_CREATE\_REQ). The **DeviceId** of the **DeviceIoRequest** field in the DR\_CREATE\_REQ packet MUST match the **DeviceId** value that is sent in the Client Device List Announce Request packet.

The **PathLength** field of the DR\_CREATE\_REQ packet MUST be set to 0x00000000. This automatically results in setting the packet **Path** field to empty.

Some of the parameters that are passed with this request (**DesiredAccess**, **AllocationSize**, **FileAttributes**, **SharedAccess**, **Disposition** and **CreateOptions**) are treated as opaque by this protocol. The interpretation of these parameters is determined by the client-side driver. The various possible values are specified in [MS-SMB2] section 2.2.13.

## 2.2.2.3 Server Close Request (DR\_PORT\_CLOSE\_REQ)

This message is sent from the server to close the previously-opened device instance. The packet is specified in [MS-RDPEFS] section 2.2.1.4.2 (DR CLOSE REQ).

## 2.2.2.4 Server Read Request (DR\_PORT\_READ\_REQ)

This message is sent from the server to read data from the port device instance. The packet is specified in [MS-RDPEFS] section 2.2.1.4.3 (DR\_READ\_REQ).

The **Offset** field in this request MUST be set to 0.

Zero-length request semantics: The protocol allows the client and server to request or to complete read/write operations with the **Length** field set to zero. The behavior of these requests and their interpretation is determined by the server application and the client driver.

#### 2.2.2.5 Server Write Request (DR PORT WRITE REQ)

This message is sent from the server to write data to the port device instance. The packet is specified in [MS-RDPEFS] section 2.2.1.4.4 (DR\_WRITE\_REQ).

The **Offset** field in this request MUST be set to 0.

Zero-length request semantics: The protocol allows the client and server to request or to complete read/write operations with the **Length** field set to zero. The behavior of these requests and their interpretation is determined by the server application and the client driver.

#### 2.2.2.6 Server Device Control Request (DR\_PORT\_CONTROL\_REQ)

This message is sent by the server to request a **device control** operation. The packet is specified in <a href="MS-RDPEFS">[MS-RDPEFS]</a> section 2.2.1.4.5 (DR\_CONTROL\_REQ).

The possible values for the **IoControlCode** member and the corresponding Input and Output buffers applicable to parallel and serial ports are specified in [MSFT-W2KDDK] Volume 2, Part 2—Serial and Parallel Drivers, and in [MSDN-PORTS].

10 / 33

Serial and Parallel IOCTL handles applicable to this protocol:

| Name                          | Value      |
|-------------------------------|------------|
| IOCTL_SERIAL_SET_BAUD_RATE    | 0x001B0004 |
| IOCTL_SERIAL_GET_BAUD_RATE    | 0x001B0050 |
| IOCTL_SERIAL_SET_LINE_CONTROL | 0x001B000C |
| IOCTL_SERIAL_GET_LINE_CONTROL | 0x001B0054 |
| IOCTL_SERIAL_SET_TIMEOUTS     | 0x001B001C |
| IOCTL_SERIAL_GET_TIMEOUTS     | 0x001B0020 |
| IOCTL_SERIAL_SET_CHARS        | 0x001B0058 |
| IOCTL_SERIAL_GET_CHARS        | 0x001B005C |
| IOCTL_SERIAL_SET_DTR          | 0x001B0024 |
| IOCTL_SERIAL_CLR_DTR          | 0x001B0028 |
| IOCTL_SERIAL_RESET_DEVICE     | 0x001B002C |
| IOCTL_SERIAL_SET_RTS          | 0x001B0030 |
| IOCTL_SERIAL_CLR_RTS          | 0x001B0034 |
| IOCTL_SERIAL_SET_XOFF         | 0x001B0038 |
| IOCTL_SERIAL_SET_XON          | 0x001B003C |
| IOCTL_SERIAL_SET_BREAK_ON     | 0x001B0010 |
| IOCTL_SERIAL_SET_BREAK_OFF    | 0x001B0014 |
| IOCTL_SERIAL_SET_QUEUE_SIZE   | 0x001B0008 |
| IOCTL_SERIAL_GET_WAIT_MASK    | 0x001B0040 |
| IOCTL_SERIAL_SET_WAIT_MASK    | 0x001B0044 |
| IOCTL_SERIAL_WAIT_ON_MASK     | 0x001B0048 |
| IOCTL_SERIAL_IMMEDIATE_CHAR   | 0x001B0018 |
| IOCTL_SERIAL_PURGE            | 0x001B004C |
| IOCTL_SERIAL_GET_HANDFLOW     | 0x001B0060 |
| IOCTL_SERIAL_SET_HANDFLOW     | 0x001B0064 |
| IOCTL_SERIAL_GET_MODEMSTATUS  | 0x001B0068 |
| IOCTL_SERIAL_GET_DTRRTS       | 0x001B0078 |
| IOCTL_SERIAL_GET_COMMSTATUS   | 0x001B0084 |
| IOCTL_SERIAL_GET_PROPERTIES   | 0x001B0074 |

| Name                           | Value      |
|--------------------------------|------------|
| IOCTL_SERIAL_XOFF_COUNTER      | 0x001B0070 |
| IOCTL_SERIAL_LSRMST_INSERT     | 0x001B007C |
| IOCTL_SERIAL_CONFIG_SIZE       | 0x001B0080 |
| IOCTL_SERIAL_GET_STATS         | 0x001B008C |
| IOCTL_SERIAL_CLEAR_STATS       | 0x001B0090 |
| IOCTL_SERIAL_GET_MODEM_CONTROL | 0x001B0094 |
| IOCTL_SERIAL_SET_MODEM_CONTROL | 0x001B0098 |
| IOCTL_SERIAL_SET_FIFO_CONTROL  | 0x001B009C |
| IOCTL_PAR_QUERY_INFORMATION    | 0x00160004 |
| IOCTL_PAR_SET_INFORMATION      | 0x00160008 |
| IOCTL_PAR_QUERY_DEVICE_ID      | 0x0016000C |
| IOCTL_PAR_QUERY_DEVICE_ID_SIZE | 0x00160010 |
| IOCTL_IEEE1284_GET_MODE        | 0x00160014 |
| IOCTL_IEEE1284_NEGOTIATE       | 0x00160018 |
| IOCTL_PAR_SET_WRITE_ADDRESS    | 0x0016001C |
| IOCTL_PAR_SET_READ_ADDRESS     | 0x00160020 |
| IOCTL_PAR_GET_DEVICE_CAPS      | 0x00160024 |
| IOCTL_PAR_GET_DEFAULT_MODES    | 0x00160028 |
| IOCTL_PAR_QUERY_RAW_DEVICE_ID  | 0x00160030 |
| IOCTL_PAR_IS_PORT_FREE         | 0x00160054 |

## 2.2.2.7 Client Create Response (DR\_PORT\_CREATE\_RSP)

The client responds with this message to notify the server about the result of the server create request (section <u>2.2.2.2</u>). This message is specified in <u>[MS-RDPEFS]</u> section 2.2.1.5.1 (DR\_CREATE\_RSP).

## 2.2.2.8 Client Close Response (DR\_PORT\_CLOSE\_RSP)

The client responds with this message to notify the server about the result of the server close request (section 2.2.2.3). This message is specified in [MS-RDPEFS] section 2.2.1.5.2 (DR\_CLOSE\_RSP).

## 2.2.2.9 Client Read Response (DR\_PORT\_READ\_RSP)

The client responds with this message to notify the server about the result of server read request (section <u>2.2.2.4</u>). This message is specified in <u>[MS-RDPEFS]</u> section 2.2.1.5.3 (DR\_READ\_RSP).

## 2.2.2.10 Client Write Response (DR\_PORT\_WRITE\_RSP)

The client responds with this message to notify the server about the result of the server write request (section <u>2.2.2.5</u>). This message is specified in <u>[MS-RDPEFS]</u> section 2.2.1.5.4 (DR\_WRITE\_RSP).

## 2.2.2.11 Client Device Control Response (DR\_PORT\_CONTROL\_RSP)

The client responds with this message to notify the server about the result of the server device control request (2.2.2.6). This message is specified in [MS-RDPEFS] section 2.2.1.5.5 (DR\_CONTROL\_RSP).

## 3 Protocol Details

The following sections specify protocol details, including abstract data models and message processing rules.

#### 3.1 Common Details

#### 3.1.1 Abstract Data Model

This section describes a conceptual model of possible data organization that an implementation maintains to participate in this protocol. The organization is provided to explain how the protocol behaves. This document does not mandate that implementations adhere to this model as long as their external behavior is consistent with that described in this document.

The Remote Desktop Protocol: Serial and Parallel Port Virtual Channel Extension follows the abstract data model specified in [MS-RDPEFS] section 3.1.1.

#### **3.1.2 Timers**

There are no common timers.

#### 3.1.3 Initialization

The <u>Remote Desktop Protocol: File System Virtual Channel Extension</u> MUST be initialized before the ports can be redirected. This initialization is complete when the client sends the Client Core Capability Response, as specified in [MS-RDPEFS] section 2.2.2.8.

## 3.1.4 Higher-Layer Triggered Events

IO requests are generated in response to IO calls that the server applications make on the redirected device. Otherwise, no higher-layer triggered events are used.

## 3.1.5 Message Processing Events and Sequencing Rules

The common message processing events and rules that are described in [MS-RDPEFS] section 3.1.5 apply to this protocol. For client-specific and server-specific message processing, see sections  $\underline{3.2.5}$  and  $\underline{3.3.5}$ .

#### 3.1.6 Timer Events

No common timer events are used.

## 3.1.7 Other Local Events

There are no common local events.

#### 3.2 Client Details

## 3.2.1 Abstract Data Model

The abstract data model is specified in section 3.1.1.

#### **3.2.2 Timers**

No timers are used.

#### 3.2.3 Initialization

Initialization is specified in section 3.1.3.

## 3.2.4 Higher-Layer Triggered Events

No client higher-layer triggered events are used.

#### 3.2.5 Message Processing Events and Sequencing Rules

#### 3.2.5.1 Port Redirection Messages

## 3.2.5.1.1 Sending a Client Device List Announce Request Message

After Remote Desktop Protocol: File System Virtual Channel Extension finishes initialization by sending a Client Core Capability Response message, as specified in [MS-RDPEFS] section 2.2.2.8, the client sends a DR\_CORE\_DEVICELIST\_ANNOUNCE\_REQ message to the server along with information for various devices, as specified in [MS-RDPEFS] section 2.2.2.9. The device type is set to RDPDR\_TYP\_SERIAL for serial port type devices and RDPDR\_TYP\_PARALLEL for parallel ports. The port extension prepares the port devices information that goes into this packet. The port-specific structure is specified in section 2.2.2.1.

The port redirection extension enumerates the local serial and parallel ports that need to be redirected. It MUST set the appropriate **PreferredDosName** fields, generate unique IDs for the devices, set the appropriate device types, and let the Remote Desktop Protocol: File System Virtual Channel Extension send the information over to the server.

The **DeviceId** field generated in this message is used to refer to this port in subsequent messages.

## 3.2.5.1.2 Processing a Server Create Request Message

After receiving the create request, the client SHOULD open and prepare the port for IO operations. The opened instance of the port is maintained by the client as a **FileId** field of the DR\_DEVICE\_IOREQUEST message, as specified in [MS-RDPEFS] section 2.2.1.4. This ID is used to refer to subsequent IO operations on the port instance. After the create request processing is complete, the client responds with a create response message (section 3.2.5.1.7).

## 3.2.5.1.3 Processing a Server Close Request Message

The **DeviceId** and **FileId** fields of DR\_DEVICE\_IOREQUEST (as specified in [MS-RDPEFS] section 2.2.1.4) identify the previously-opened instance of the port to operate on.

After receiving the close request, the client MUST close the previously opened port instance. It MUST also cancel pending IO operations, if any, on the port. The client MUST respond with close response message (section 3.2.5.1.8).

## 3.2.5.1.4 Processing a Server Read Request Message

The **DeviceId** and **FileId** fields of DR\_DEVICE\_IOREQUEST (as specified in [MS-RDPEFS] section 2.2.1.4) identify the previously opened instance of the port to operate on.

The **Length** and **Offset** fields of DR\_READ\_REQ (as specified in [MS-RDPEFS] section 2.2.1.4.3) identify the length and offset values requested by the server for this operation.

If the **Offset** field is not set to 0, the value MUST be ignored.

The client MUST perform the read operation on the instance of the port accordingly. After the read operation is complete, the client MUST send a read response message (section 3.2.5.1.9) to let the server know about the result of the operation.

The semantics of read requests are determined by the client-side driver. The protocol allows partial read results. The result of the read operations, including the data read, is passed to the server and is considered opaque to the protocol.

## 3.2.5.1.5 Processing a Server Write Request Message

The **DeviceId** and **FileId** fields of DR\_DEVICE\_IOREQUEST (as specified in [MS-RDPEFS] section 2.2.1.4) identify the previously opened instance of the port to operate on.

The **Length** and **WriteData** fields of DR\_WRITE\_REQ (as specified in [MS-RDPEFS] section 2.2.1.4.4) identify the parameters for the write operation. The **Offset** field is ignored.

The client MUST perform the write operation on the instance of the port accordingly. After the operation is complete, the client MUST send response message DR\_WRITE\_RSP (as specified in <a href="MS-RDPEFS">[MS-RDPEFS]</a> section 2.2.1.5.4) to let the server know about the result of the operation.

#### 3.2.5.1.6 Processing a Server Device Control Request Message

The **DeviceId** and **FileId** fields of DR\_DEVICE\_IOREQUEST (as specified in [MS-RDPEFS] section 2.2.1.4) identify the previously-opened instance of the port to operate on.

The **OutputBufferLength**, **InputBufferLength**, **IoControlCode** and **InputBuffer** fields of DR\_CONTROL\_REQ (as specified in <a href="MS-RDPEFS">[MS-RDPEFS]</a> section 2.2.1.4.5) identify the parameters for the device control operation.

The client MUST perform the device control operation specified by the **IoControlCode** field on the instance of the port accordingly. After the operation is complete, the client MUST send a Device Control Response message (section 3.2.5.1.11) to notify the server about the result of the operation. <2>

## 3.2.5.1.7 Sending a Create Response Message

This message is sent in response to the server create request (section 3.2.5.1.2).

The client MUST fill out various fields of DR\_CREATE\_RSP (as specified in [MS-RDPEFS] section 2.2.1.5.1) as follows:

For the RDPDR HEADER header:

- The Component field MUST be set to RDPDR\_CTYP\_CORE.
- The **PacketId** field MUST be set to PAKID CORE DEVICE IOCOMPLETION.

For the DR DEVICE IOCOMPLETION header:

• The **DeviceId** field MUST be set to match the corresponding **DeviceId** field from the IO request.

- The **CompletionId** field MUST be set to match the **CompletionId** field from the corresponding IO request (section 3.2.5.1.2).
- The **IoStatus** field MUST be set to the NTSTATUS indicating the result of the operation. NTSTATUS codes are specified in [MS-ERREF] section 2.3.

After completing the create request, the client MUST set the **FileId** field to a unique **FileId** value to identify the instance of the port. This **FileId** field is used in subsequent IO operations to refer to the port instance.

The **Information** field MUST be set to 0.

#### 3.2.5.1.8 Sending a Close Response Message

This message is sent in response to the server close request (3.2.5.1.3).

The client MUST fill out the various members of DR\_CLOSE\_RSP (as specified in [MS-RDPEFS] section 2.2.1.5.2) as follows:

For the RDPDR HEADER:

- The Component field MUST be set to RDPDR\_CTYP\_CORE.
- The PacketId field MUST be set to PAKID\_CORE\_DEVICE\_IOCOMPLETION.

For the DR\_DEVICE\_IOCOMPLETION:

- The DeviceId field MUST be set to match the corresponding DeviceId field from the IO request.
- The **CompletionId** field MUST be set to match the **CompletionId** field from the corresponding IO request (section 3.2.5.1.3).
- The **IoStatus** field MUST be set to the NTSTATUS value indicating the result of the operation.

## 3.2.5.1.9 Sending a Read Response Message

This message is sent in response to the server read request (3.2.5.1.4).

The client MUST fill out the various members of DR\_READ\_RSP (as specified in [MS-RDPEFS] section 2.2.1.5.3) as follows:

For the RDPDR\_HEADER:

- The Component field MUST be set to RDPDR\_CTYP\_CORE.
- The PacketId field MUST be set to PAKID\_CORE\_DEVICE\_IOCOMPLETION.

For the DR\_DEVICE\_IOCOMPLETION:

- The DeviceId field MUST be set to match the corresponding DeviceId field from the IO request.
- The CompletionId field MUST be set to match the CompletionId from the corresponding IO request (section 3.2.5.1.4).
- The **IoStatus** field MUST be set to the NTSTATUS value indicating the result of the operation.

The client prepares a reply message with the result of the read operation. The client populates the **Length** field with the number of bytes read. The actual data read follows the **Length** field. The

17 / 33

**Length** field MAY be less than the requested length; however, the **Length** field MUST NOT be greater than requested length. These partial read requests are supported by the server.

#### 3.2.5.1.10 Sending a Write Response Message

This message is sent in response to the server write request (section 3.2.5.1.5).

The client MUST fill out the various members of DR\_WRITE\_RSP (as specified in [MS-RDPEFS] section 2.2.1.5.4) as follows:

For the RDPDR\_HEADER:

- The Component field MUST be set to RDPDR\_CTYP\_CORE.
- The PacketId field MUST be set to PAKID CORE DEVICE IOCOMPLETION.

For the DR\_DEVICE\_IOCOMPLETION:

- The DeviceId field MUST be set to match the corresponding DeviceId field from the IO request.
- The **CompletionId** field MUST be set to match the **CompletionId** field from the corresponding IO request (section 3.2.5.1.5).
- The **IoStatus** field MUST be set to the NTSTATUS indicating the result of the operation.
- The **Padding** field is unused and MUST be ignored by the server.

The client prepares a reply message with the result of the write operation. The client populates the **Length** field with the number of bytes written.

## 3.2.5.1.11 Sending a Device Control Response Message

This message is sent in response to the server device control request (section 3.2.5.1.6).

The client MUST fill out the various members of DR\_CONTROL\_RSP (as specified in [MS-RDPEFS] section 2.2.1.5.5) as follows:

For the RDPDR\_HEADER:

- The **Component** field MUST be set to RDPDR\_CTYP\_CORE.
- The PacketId field MUST be set to PAKID\_CORE\_DEVICE\_IOCOMPLETION.

For the DR DEVICE IOCOMPLETION:

- The **DeviceId** field MUST be set to match the corresponding **DeviceId** field from the IO request.
- The CompletionId field MUST be set to match the CompletionId field from the corresponding IO request (section 3.2.5.1.6).
- The **IoStatus** field MUST be set to the NTSTATUS indicating the result of the operation.

The client prepares a reply message with the result of the device control operation. The client populates the **OutputBufferLength** field with the number of bytes returned by the device control operation. The actual data returned, if any, follows the packet.

#### 3.2.6 Timer Events

There are no timer events.

#### 3.2.7 Other Local Events

There are no other local events.

#### 3.3 Server Details

#### 3.3.1 Abstract Data Model

The abstract data model is specified in section 3.1.1.

#### **3.3.2 Timers**

There are no timers used.

#### 3.3.3 Initialization

Initialization is specified in section 3.1.3.

## 3.3.4 Higher-Layer Triggered Events

All IO requests are originated by the applications making IO calls on the redirected device. Otherwise, no other higher-layer triggered events are used.

## 3.3.5 Message Processing Events and Sequencing Rules

#### 3.3.5.1 Port Redirection Messages

#### 3.3.5.1.1 Processing a Client Device List Announce Request Message

After receiving the Client Device List Announce Request message (section <u>2.2.2.1</u>) for each device on the announce list, the server MUST create a **pseudo port device** that emulates the client device. The server MUST maintain the association of the **DeviceId** value obtained from the client with such a pseudo device.

#### 3.3.5.1.2 Sending a Server Create Request Message

The server sends this message when any server application opens the pseudo port device. The server passes all the create parameters obtained from the application request over to the client for actual processing.

#### 3.3.5.1.3 Sending a Server Close Request Message

The server sends this message to the client in response to the server application requesting the close operation on the pseudo port device for actual processing.

#### 3.3.5.1.4 Sending a Server Write Request Message

The server sends this message to the client in response to the server application requesting the write operation on the pseudo port device for actual processing.

19 / 33

[MS-RDPESP] - v20110204

Remote Desktop Protocol: Serial and Parallel Port Virtual Channel Extension

Copyright © 2011 Microsoft Corporation.

## 3.3.5.1.5 Sending a Server Read Request Message

The server sends this message to the client in response to the server application requesting the read operation on the pseudo port device for actual processing.

## 3.3.5.1.6 Sending a Server Device Control Request Message

The server sends this message to the client in response to the server application requesting the device control operation on the pseudo port device for actual processing.

## 3.3.5.1.7 Processing a Client Create Response Message

After receiving the create response, the server responds to the application that initiated the create operation (section 3.3.5.1.1). The server MUST maintain an association between the **FileId** returned by the client and the file handle returned to the application. For any subsequent IO operations on the file handle, the server SHOULD send the IO to the client for completion using the same **FileId** field.

## 3.3.5.1.8 Processing a Client Close Response Message

The server responds to the application with the result of the close response received from the client.

## 3.3.5.1.9 Processing a Client Write Response Message

The server forwards the result of the write response to the application that requested the write operation.

## 3.3.5.1.10 Processing a Client Read Response Message

The server forwards the result of the read response to the application that initiated the read operation.

## 3.3.5.1.11 Processing a Client Device Control Response Message

The server forwards the result of the device control response to the application that initiated the operation.

#### 3.3.6 Timer Events

There are no timer events.

#### 3.3.7 Other Local Events

There are no other local events.

## 4 Protocol Examples

#### 4.1 Port Redirection Annotations

After the Remote Desktop Protocol: Serial and Parallel Port Virtual Channel Extension finishes its initialization, the client sends the client device list announce message to the server. Information about the ports to be redirected is contained within the message.

The following sequence shows a COM2 port being sent to the server for redirection.

The following sequence shows an LPT1 port being sent for redirection. In this example, the Device Announce packet contains three devices. This example only annotates the header and LPT1 Device portion from this packet.

```
Channel Name = RDPDR, 264, Client to server
00000000 72 44 41 44 03 00 00 00 04 00 00 04 00 00 00
00000010 50 52 4e 34 00 00 00 50 00 00 00 10 00 00
00000020 00 00 00 00 00 00 00 1c 00 00 1c 00 00
00000030 00 00 00 00 41 00 70 00 6f 00 6c 00 6c 00 6f 00
00000040 20 00 50 00 2d 00 31 00 32 00 30 00 30 00 00 00
00000050 41 00 70 00 6f 00 6c 00 6c 00 6f 00 20 00 50 00
00000060 2d 00 31 00 32 00 30 00 30 00 00 04 00 00 00
00000070 03 00 00 00 50 52 4e 33 00 00 00 74 00 00 00
00000080 12 00 00 00 00 00 00 00 00 00 00 2e 00 00 00
00000090 2e 00 00 00 00 00 00 43 00 61 00 6e 00 6f 00
000000a0 6e 00 20 00 42 00 75 00 62 00 62 00 6c 00 65 00
000000b0 2d 00 4a 00 65 00 74 00 20 00 42 00 4a 00 2d 00
000000c0 33 00 30 00 00 00 43 00 61 00 6e 00 6f 00 6e 00
000000d0 20 00 42 00 75 00 62 00 62 00 6c 00 65 00 2d 00
000000e0 4a 00 65 00 74 00 20 00 42 00 4a 00 2d 00 33 00
000000f0 30 00 00 00 02 00 00 02 00 00 00 4c 50 54 31
00000100 00 00 00 00 00 00 00 00
72 44
                       -> RDPDR CTYP CORE
                                                         = 0 \times 4472
                      -> PAKID_CORE_DEVICELIST_ANNOUNCE = 0x4441
41 44
03 00 00 00
                     -> DeviceCount
                                                        = 0 \times 000000003
04 00 00
                     -> DeviceType (RDPDR DTYP PRINT) = 0x00000004
04 00 00 00 -> DeviceId
                                                        = 0x00000004
50 52 4e 34 00 00 00 00 -> PreferredDosName (8 characters) = "PRN4"
50 00 00 00 -> DeviceDataLength
                                                        = 0 \times 00000050
10 00 00 00
                     -> Flags ( RDPDR PRINTER ANNOUNCE FLAG XPSFORMAT)
                                                        = 0 \times 00000010
```

```
      00 00 00 00 00
      -> CodePage
      = 0x00000000

      00 00 00 00
      -> PnPNameLen
      = 0x00000000

      1c 00 00 00
      -> DriverNameLen
      = 0x0000001c

      1c 00 00 00
      -> PrintNameLen (28 bytes)
      = 0x0000001c

      00 00 00
      -> CachedFieldsLen
      = 0x00000000

41 00 70 00 6f 00 6c 00
6c 00 6f 00 20 00 50 00
2d 00 31 00 32 00 30 00
30 00 00 00 -> DriverName (28 bytes)
                                                               = "Apollo P-1200"
41 00 70 00 6f 00 6c 00 6c 00 6f 00 20 00 50 00
2d 00 31 00 32 00 30 00 30 00 00 00
                         -> PrintName (28 bytes)
                                                               = "Apollo P-1200"
50 52 4e 33 00 00 00 00 -> PreferredDosName (8 characters) = "PRN3"
74 00 00 00 -> DeviceDataLength = 0x00000074
12 00 00 00 -> Flags(RDPDR_PRINTER_ANNOUNCE_FLAG_XPSFORMAT |
                                    RDPDR PRINTER ANNOUNCE FLAG DEFAULTPRINTER)
                                                               = 0 \times 00000012
                       -> CodePage
-> PnPNameLen
00 00 00 0
                                                               = 0x00000000
00 00 00 00
                                                               = 0 \times 000000000
                                                      2e 00 00 00
                        -> DriverNameLen
43 00 61 00 6e 00 6f 00
6e 00 20 00 42 00 75 00
62 00 62 00 6c 00 65 00
2d 00 4a 00 65 00 74 00
20 00 42 00 4a 00 2d 00
33 00 30 00 00 00 -> DriverName (46 bytes)
                                                              = "Canon Bubble-Jet BJ-30"
43 00 61 00 6e 00 6f 00
6e 00 20 00 42 00 75 00
62 00 62 00 6c 00 65 00
2d 00 4a 00 65 00 74 00
20 00 42 00 4a 00 2d 00
33 00 30 00 00 00 -> PrintName (46 bytes) = "Canon Bubble-Jet BJ-30"
02 00 00 00 -> DeviceType
02 00 00 00 -> DeviceId
                         -> DeviceType (RDPDR_DTYP_PARALLEL) = 0x00000002
-> DeviceId = 0x00000002
4c 50 54 31 00 00 00 00 -> PreferredDosName (8 characters) = "LPT1"
00 00 00 00 -> DeviceDataLength
                                                                 = 0x00000000
```

#### 4.2 Server Create Request Example

The server sends a request to create an instance of the port. The following sequence captures such a request.

22 / 33

[MS-RDPESP] - v20110204

Remote Desktop Protocol: Serial and Parallel Port Virtual Channel Extension

Copyright © 2011 Microsoft Corporation.

## 4.3 Client Create Response Example

The client responds with the following response. This establishes a **FileId** value that is used subsequently for the IO operations.

## 4.4 IO Operations Examples

The server on behalf of the application sends IO operations on the **FieldId**. The following message sequences illustrate the packets for read, write, and device control operations.

Server read request (DR PORT READ REQ)

23 / 33

[MS-RDPESP] - v20110204

Remote Desktop Protocol: Serial and Parallel Port Virtual Channel Extension

Copyright © 2011 Microsoft Corporation.

#### Server write request (DR\_PORT\_WRITE\_REQ)

```
RDPDR, 576, Server to client
00000000 72 44 52 49 01 00 00 00 02 00 00 00 00 00 00
00000010 04 00 00 00 00 00 00 08 02 00 00 00 00 00
00000030 00 00 00 00 00 00 00 29 00 00 00 c4 00 7a 00
72 44 -> RDPDR_CTYP_CORE = 0x4472
52 49 -> PAKID_CORE_DEVICE_IOREQUEST = 0x4952
01 00 00 00 \rightarrow DeviceId = 0x00000001
02 00 00 00 -> FileId
                                            = 0 \times 000000002

      02
      00
      00
      00
      00
      00
      FileId
      = 0x000000002

      00
      00
      00
      00
      00
      00
      00
      00

04 00 00 00 \rightarrow MajorFunction (IRP_MJ_WRITE) = 0x00000004
00 00 00 00 -> MinorFunction = 0 \times 000000000
08 02 00 00 -> Length (520 bytes written) = 0x00000208
00 00 00 00 00 00 00 00
           -> Offset
-> Padding (20 bytes)
00 00 ... -> WriteData (520 bytes)
```

#### Server device control request (DR PORT CONTROL REQ)

```
RDPDR, 56, Server to client
00000000 72 44 52 49 02 00 00 00 02 00 00 00 00 00 00 00
00000010 0E 00 00 00 00 00 00 04 00 00 00 00 00 00
00000020 50 00 1b 00 00 00 00 00 00 00 00 00 00 00 00
00000030 00 00 00 00 00 00 00 00
72 44 -> RDPDR_CTYP_CORE
52 49 -> PAKID_CORE_DEVICE_IOREQUEST
                                                   = 0x4472
                                                  = 0x4952
02 00 00 00 -> DeviceId
                                                   = 0 \times 000000002
02 00 00 00 -> FileId
                                                   = 0 \times 000000002
00 00 00 00 -> CompletionId
                                                   = 0x00000000
OE 00 00 00 -> MajorFunction (IRP MJ DEVICE CONTROL) = 0x0000000E
00 00 00 00 -> MinorFunction
04 00 00 00 -> OutputBufferLength
                                                   = 0x00000000
                                                   = 0 \times 000000004
04 00 00 00 -> OutputBufferLength
                                                   = 0x00000000
50 00 1b 00 -> IoControlCode
                                                   = 0 \times 0.01 B0 0.50
-> Padding (20 bytes)
```

The following packets show the typical responses from the client for these requests.

Client read response (DR\_PORT\_READ\_RSP)

24 / 33

[MS-RDPESP] - v20110204

Remote Desktop Protocol: Serial and Parallel Port Virtual Channel Extension

Copyright © 2011 Microsoft Corporation.

#### Client write response (DR\_PORT\_WRITE\_RSP)

#### Client device control response (DR\_PORT\_CONTROL\_RSP)

#### Finally, the server calls a close request to close the port instance.

## Server close request (DR\_PORT\_CLOSE\_REQ)

25 / 33

[MS-RDPESP] - v20110204

Remote Desktop Protocol: Serial and Parallel Port Virtual Channel Extension

Copyright © 2011 Microsoft Corporation.

After closing the local port instance, the client responds with this message.

Client close response (DR\_PORT\_CLOSE\_RSP)

## **5** Security

## **5.1 Security Considerations for Implementers**

There are no security considerations for Remote Desktop Protocol: Serial and Parallel Port Virtual Channel Extension messages because all static virtual channel traffic is secured by the underlying Remote Desktop Protocol core protocol. The implemented security-related mechanisms are specified in <a href="MS-RDPBCGR">[MS-RDPBCGR]</a> section 5.

## **5.2 Index of Security Parameters**

There are no security parameters in Remote Desktop Protocol: Serial and Parallel Port Virtual Channel Extension.

## 6 Appendix A: Product Behavior

The information in this specification is applicable to the following Microsoft products or supplemental software. References to product versions include released service packs:

- Microsoft Windows® 2000 operating system
- Windows® XP operating system
- Windows Server® 2003 operating system
- Windows Vista® operating system
- Windows Server® 2008 operating system
- Windows® 7 operating system
- Windows Server® 2008 R2 operating system

Exceptions, if any, are noted below. If a service pack or Quick Fix Engineering (QFE) number appears with the product version, behavior changed in that service pack or QFE. The new behavior also applies to subsequent service packs of the product unless otherwise specified. If a product edition appears with the product version, behavior is different in that product edition.

Unless otherwise specified, any statement of optional behavior in this specification that is prescribed using the terms SHOULD or SHOULD NOT implies product behavior in accordance with the SHOULD or SHOULD NOT prescription. Unless otherwise specified, the term MAY implies that the product does not follow the prescription.

<1> Section 2.2.2.1: The Windows server implementation uses symbolic link names with standard naming conventions, in order to ensure compatibility with most Windows applications and drivers that access ports.

For serial ports, Windows assigns a symbolic link name that uses the standard naming convention "COM < n > ", where < n > is the COM port number.

For parallel ports, Windows assigns a symbolic link name that uses the standard naming convention "LPT<n>", where <n> is the LPT port number.

For more information on port naming conventions, see [MSDN-PORTS].

<2> Section 3.2.5.1.6: Windows Implementations use IOCTL constants for **IoControlCode** values. The content and values of the IOCTLs are opaque to the protocol. On the server side, the data contained in an IOCTL is simply packaged and sent to the client side. For maximum compatibility between the different versions of the Windows operating system, the client implementation only singles out critical IOCTLs and invokes the applicable Win32 port API. The other IOCTLS are passed directly to the client-side driver, and the processing of this value depends on the drivers installed on the client side. The values and parameters for these IOCTLS can be found in [MSFT-W2KDDK] Volume 2, Part 2—Serial and Parallel Drivers, and in [MSDN-PORTS].

The parameters of the device request/response are mapped to the IOCTL as described in <a href="MSDN-PORTS">[MSDN-PORTS]</a> as follows:

 If an IOCTL requires input, then the AssociatedIrp.SystemBuffer is set to the content of InputBuffer field and the InputBufferSize field is assigned to Parameters.DeviceIoControl.InputBufferLength.

- If an IOCTL requires output, then the Parameters.DeviceIoControl.OutputBufferLength MUST be filled with the value of **OutputBufferLength** of the request. The **OutputBuffer** field in the response contains the data from AssociatedIrp.SystemBuffer, and the **OutputBufferLength** in the response is set to the returned value in the **Information** field of the I/O Status Block.
- The **IoStatus** field of the response contains the returned NTSTATUS code from the IOCTL.

For more information about parallel and serial device codes and the related IO structures, see <a href="MSDN-Ntddpar">[MSDN-Ntddpar</a>] and <a href="mailto:IMSDN-Ntddser">[MSDN-Ntddser</a>].

For more information about device type values, see [MSDN-DeviceTypes].

For more information about I/O control codes and the CTL\_CODE macro, see [MSDN-IoCtlCodes].

## 7 Change Tracking

This section identifies changes that were made to the [MS-RDPESP] protocol document between the January 2011 and February 2011 releases. Changes are classified as New, Major, Minor, Editorial, or No change.

The revision class **New** means that a new document is being released.

The revision class **Major** means that the technical content in the document was significantly revised. Major changes affect protocol interoperability or implementation. Examples of major changes are:

- A document revision that incorporates changes to interoperability requirements or functionality.
- An extensive rewrite, addition, or deletion of major portions of content.
- The removal of a document from the documentation set.
- Changes made for template compliance.

The revision class **Minor** means that the meaning of the technical content was clarified. Minor changes do not affect protocol interoperability or implementation. Examples of minor changes are updates to clarify ambiguity at the sentence, paragraph, or table level.

The revision class **Editorial** means that the language and formatting in the technical content was changed. Editorial changes apply to grammatical, formatting, and style issues.

The revision class **No change** means that no new technical or language changes were introduced. The technical content of the document is identical to the last released version, but minor editorial and formatting changes, as well as updates to the header and footer information, and to the revision summary, may have been made.

Major and minor changes can be described further using the following change types:

- New content added.
- Content updated.
- Content removed.
- New product behavior note added.
- Product behavior note updated.
- Product behavior note removed.
- New protocol syntax added.
- Protocol syntax updated.
- Protocol syntax removed.
- New content added due to protocol revision.
- Content updated due to protocol revision.
- Content removed due to protocol revision.
- New protocol syntax added due to protocol revision.

- Protocol syntax updated due to protocol revision.
- Protocol syntax removed due to protocol revision.
- New content added for template compliance.
- Content updated for template compliance.
- Content removed for template compliance.
- Obsolete document removed.

Editorial changes are always classified with the change type Editorially updated.

Some important terms used in the change type descriptions are defined as follows:

- **Protocol syntax** refers to data elements (such as packets, structures, enumerations, and methods) as well as interfaces.
- Protocol revision refers to changes made to a protocol that affect the bits that are sent over the wire.

The changes made to this document are listed in the following table. For more information, please contact <a href="mailto:protocol@microsoft.com">protocol@microsoft.com</a>.

| Section                             | Tracking number (if applicable) and description                                                                    | Major<br>change<br>(Y or<br>N) | Change<br>type      |
|-------------------------------------|----------------------------------------------------------------------------------------------------|--------------------------------|---------------------|
| 1.8<br>Vendor-<br>Extensible Fields | 62291 Replaced the contents with information that vendors are free to choose their own values for NTSTATUS values. | Υ                              | Content<br>updated. |

# 8 Index

| A                                                                                     | <u>client - create response</u> 23<br><u>IO operations</u> 23                                                            |
|---------------------------------------------------------------------------------------|----------------------------------------------------------------------------------------------------|
| Abstract data model                                                                   | port redirection annotations 21                                                                                          |
| client ( <u>section 3.1.1</u> 14, <u>section 3.2.1</u> 14)                            | server - create request 22                                                                                               |
| server ( <u>section 3.1.1</u> 14, <u>section 3.3.1</u> 19)                            |                                                                                                    |
| Applicability 8                                                                       | F                                                                                                    |
| c                                                                                     | Fields - vendor-extensible 8                                                                                             |
| Capability negotiation 8                                                              | G                                                                                                    |
| Change tracking 30                                                                    |                                                                                                    |
| Client                                                                                | Glossary 6                                                                                                    |
| abstract data model (section 3.1.1 14, section 3.2.1 14)                              | н                                                                                                    |
| close response DR PORT CLOSE RSP 12                                                   | "                                                                                                    |
| create response DR PORT CREATE RSP 12                                                 | Higher-layer triggered events                                                                                            |
| create response example 23                                                            | client ( <u>section 3.1.4</u> 14, <u>section 3.2.4</u> 15)                                                               |
| device control response DR PORT CONTROL RSP                                           | server ( <u>section 3.1.4</u> 14, <u>section 3.3.4</u> 19)                                                               |
| 13                                                                                    | -                                                                                                    |
| device list announce request 15                                                       | I                                                                                                    |
| higher-layer triggered events (section 3.1.4 14, section 3.2.4 15)                    | <u>Implementer - security considerations</u> 27                                                                          |
| initialization ( <u>section 3.1.3</u> 14, <u>section 3.2.3</u> 15)                    | Index of security parameters 27                                                                                          |
| local events ( <u>section 3.1.7</u> 14, <u>section 3.2.7</u> 19)                      | Informative references 7                                                                                                 |
| message processing (section 3.1.5 14, section                                         | Initialization                                                                                                    |
| <u>3.2.5</u> 15)                                                                      | client ( <u>section 3.1.3</u> 14, <u>section 3.2.3</u> 15)                                                               |
| read response DR PORT READ RSP 12                                                     | overview 7                                                                                                    |
| sequencing rules ( <u>section 3.1.5</u> 14, <u>section 3.2.5</u>                      | server ( <u>section 3.1.3</u> 14, <u>section 3.3.3</u> 19)<br>Introduction 6                                             |
| 15) timer events ( <u>section 3.1.6</u> 14, <u>section 3.2.6</u> 19)                  | IO operations examples 23                                                                                                |
| timers ( <u>section 3.1.2</u> 14, <u>section 3.2.2</u> 15)                            | <u> 10                                   </u>                                                                            |
| write response DR PORT WRITE RSP 13                                                   | L                                                                                                    |
| Client Device List Announce Request packet 9                                          |                                                                                                    |
| Close response 17                                                                     | Local events                                                                                                    |
| Common data types 9                                                                   | client ( <u>section 3.1.7</u> 14, <u>section 3.2.7</u> 19)<br>server ( <u>section 3.1.7</u> 14, <u>section 3.3.7</u> 20) |
| <u>Create response</u> 16                                                             | 36. Ver ( <u>360.1011 3.1.7</u> 14, <u>360.1011 3.3.7</u> 20)                                                            |
| D                                                                                     | М                                                                                                    |
| Data model - abstract                                                                 | Message processing                                                                                                    |
| client ( <u>section 3.1.1</u> 14, <u>section 3.2.1</u> 14)                            | client ( <u>section 3.1.5</u> 14, <u>section 3.2.5</u> 15)                                                               |
| server ( <u>section 3.1.1</u> 14, <u>section 3.3.1</u> 19)                            | server ( <u>section 3.1.5</u> 14, <u>section 3.3.5</u> 19)                                                               |
| <u>Device control response</u> 18<br><u>Device redirection extensions - purpose</u> 7 | Messages<br><u>data types</u> 9                                                                                          |
| DR PORT CLOSE REQ 10                                                                  | overview 9                                                                                                    |
| DR PORT CLOSE RSP 12                                                                  | port redirection messages 9                                                                                              |
| DR PORT CONTROL REQ 10                                                                | syntax 9                                                                                                    |
| DR PORT CONTROL RSP 13                                                                | transport 9                                                                                                    |
| DR PORT CREATE REQ 10                                                                 | N                                                                                                    |
| DR PORT CREATE RSP 12 DR PORT READ REQ 10                                             | N                                                                                                    |
| DR PORT READ RSP 12                                                                   | Normative references 6                                                                                                   |
| DR PORT WRITE REQ 10                                                                  |                                                                                                    |
| DR PORT WRITE RSP 13                                                                  | 0                                                                                                    |
| E                                                                                     | Overview - messages 9                                                                                                    |
| -                                                                                     | Overview (synopsis) 7                                                                                                    |
| Examples                                                                              |                                                                                                    |

| P                                                                                                    | write request DR PORT WRITE REQ 10                                                                                       |
|----------------------------------------------------------------------------------------------------|----------------------------------------------------------------------------------------------------|
|                                                                                                    | Standards assignments 8                                                                                                  |
| Parameters - security index 27                                                                                                    | Syntax 9                                                                                                    |
| Port close response 20                                                                                                    | _                                                                                                    |
| Port create response 20                                                                                                    | Т                                                                                                    |
| Port device announce 19                                                                                                    | Time are accomba                                                                                                    |
| Port device control response 20                                                                                                    | Timer events                                                                                                    |
| Port instance close request 19 Port instance create request 19                                                                                                    | client ( <u>section 3.1.6</u> 14, <u>section 3.2.6</u> 19)<br>server ( <u>section 3.1.6</u> 14, <u>section 3.3.6</u> 20) |
| Port instance device control request 20                                                                                                    | Timers                                                                                                    |
| Port instance read request 20                                                                                                    | client ( <u>section 3.1.2</u> 14, <u>section 3.2.2</u> 15)                                                               |
| Port instance write request 19                                                                                                    | server ( <u>section 3.1.2</u> 14, <u>section 3.3.2</u> 19)                                                               |
| Port read response 20                                                                                                    | Tracking changes 30                                                                                                    |
| Port redirection annotations 21                                                                                                    | <u>Transport</u> 9                                                                                                    |
| Port redirection messages ( <u>section 2.2.2</u> 9, <u>section</u>                                                                                                    | Triggered events - higher-layer                                                                                          |
| 3.2.5.1 15, section 3.3.5.1 19)                                                                                                    | client ( <u>section 3.1.4</u> 14, <u>section 3.2.4</u> 15)                                                               |
| Port write response 20                                                                                                    | server ( <u>section 3.1.4</u> 14, <u>section 3.3.4</u> 19)                                                               |
| Preconditions 8                                                                                                    | V                                                                                                    |
| Prerequisites 8                                                                                                    | V                                                                                                    |
| Product behavior 28                                                                                                    | Vendor-extensible fields 8                                                                                               |
| R                                                                                                    | Versioning 8                                                                                                    |
| K                                                                                                    | <u>versioning</u> 0                                                                                                    |
| Read response 17                                                                                                    | W                                                                                                    |
| References                                                                                                    |                                                                                                    |
| <u>informative</u> 7                                                                                                    | Write response 18                                                                                                    |
| normative 6                                                                                                    |                                                                                                    |
| Relationship to other protocols 8                                                                                                    |                                                                                                    |
| _                                                                                                    |                                                                                                    |
| S                                                                                                    |                                                                                                    |
| Security                                                                                                    |                                                                                                    |
|                                                                                                    |                                                                                                    |
|                                                                                                    |                                                                                                    |
| implementer considerations 27                                                                                                    |                                                                                                    |
|                                                                                                    |                                                                                                    |
| implementer considerations 27 parameter index 27 Sequencing rules client (section 3.1.5 14, section 3.2.5 15)                                                                                                    |                                                                                                    |
| implementer considerations 27 parameter index 27 Sequencing rules client (section 3.1.5 14, section 3.2.5 15) server (section 3.1.5 14, section 3.3.5 19)                                                                                                    |                                                                                                    |
| implementer considerations 27 parameter index 27 Sequencing rules client (section 3.1.5 14, section 3.2.5 15) server (section 3.1.5 14, section 3.3.5 19) Server                                                                                                    |                                                                                                    |
| implementer considerations 27 parameter index 27 Sequencing rules client (section 3.1.5 14, section 3.2.5 15) server (section 3.1.5 14, section 3.3.5 19) Server abstract data model (section 3.1.1 14, section                                                                                                    |                                                                                                    |
| implementer considerations 27 parameter index 27 Sequencing rules client (section 3.1.5 14, section 3.2.5 15) server (section 3.1.5 14, section 3.3.5 19) Server abstract data model (section 3.1.1 14, section 3.3.1 19)                                                                                                    |                                                                                                    |
| implementer considerations 27 parameter index 27 Sequencing rules client (section 3.1.5 14, section 3.2.5 15) server (section 3.1.5 14, section 3.3.5 19) Server abstract data model (section 3.1.1 14, section 3.3.1 19) close request 15                                                                                                    |                                                                                                    |
| implementer considerations 27 parameter index 27 Sequencing rules client (section 3.1.5 14, section 3.2.5 15) server (section 3.1.5 14, section 3.3.5 19) Server abstract data model (section 3.1.1 14, section 3.3.1 19) close request 15 close request DR PORT CLOSE REQ 10                                                                                                    |                                                                                                    |
| implementer considerations 27 parameter index 27 Sequencing rules client (section 3.1.5 14, section 3.2.5 15) server (section 3.1.5 14, section 3.3.5 19) Server abstract data model (section 3.1.1 14, section 3.3.1 19) close request 15 close request DR PORT CLOSE REQ 10 create request 15                                                                                                    |                                                                                                    |
| implementer considerations 27 parameter index 27  Sequencing rules client (section 3.1.5 14, section 3.2.5 15) server (section 3.1.5 14, section 3.3.5 19)  Server abstract data model (section 3.1.1 14, section 3.3.1 19) close request 15 close request DR PORT CLOSE REQ 10 create request 15 create request DR PORT CREATE REQ 10                                                                                                    |                                                                                                    |
| implementer considerations 27 parameter index 27 Sequencing rules client (section 3.1.5 14, section 3.2.5 15) server (section 3.1.5 14, section 3.3.5 19) Server abstract data model (section 3.1.1 14, section 3.3.1 19) close request 15 close request DR PORT CLOSE REQ 10 create request 15                                                                                                    |                                                                                                    |
| implementer considerations 27 parameter index 27  Sequencing rules client (section 3.1.5 14, section 3.2.5 15) server (section 3.1.5 14, section 3.3.5 19)  Server abstract data model (section 3.1.1 14, section 3.3.1 19) close request 15 close request DR PORT CLOSE REQ 10 create request 15 create request DR PORT CREATE REQ 10 create request example 22 device control request 16 device control request DR PORT CONTROL REQ                                                                                                    |                                                                                                    |
| implementer considerations 27 parameter index 27  Sequencing rules client (section 3.1.5 14, section 3.2.5 15) server (section 3.1.5 14, section 3.3.5 19)  Server abstract data model (section 3.1.1 14, section 3.3.1 19) close request 15 close request DR PORT CLOSE REQ 10 create request 15 create request DR PORT CREATE REQ 10 create request example 22 device control request 16 device control request DR PORT CONTROL REQ 10                                                                                                    |                                                                                                    |
| implementer considerations 27 parameter index 27  Sequencing rules client (section 3.1.5 14, section 3.2.5 15) server (section 3.1.5 14, section 3.3.5 19)  Server abstract data model (section 3.1.1 14, section 3.3.1 19) close request 15 close request DR PORT CLOSE REQ 10 create request 15 create request DR PORT CREATE REQ 10 create request example 22 device control request 16 device control request DR PORT CONTROL REQ 10 higher-layer triggered events (section 3.1.4 14,                                                                                                    |                                                                                                    |
| implementer considerations 27 parameter index 27  Sequencing rules client (section 3.1.5 14, section 3.2.5 15) server (section 3.1.5 14, section 3.3.5 19)  Server abstract data model (section 3.1.1 14, section 3.3.1 19) close request 15 close request DR PORT CLOSE REQ 10 create request 15 create request DR PORT CREATE REQ 10 create request example 22 device control request 16 device control request DR PORT CONTROL REQ 10 higher-layer triggered events (section 3.1.4 14, section 3.3.4 19)                                                                                                    |                                                                                                    |
| implementer considerations 27 parameter index 27  Sequencing rules client (section 3.1.5 14, section 3.2.5 15) server (section 3.1.5 14, section 3.3.5 19)  Server abstract data model (section 3.1.1 14, section 3.3.1 19) close request 15 close request DR PORT CLOSE REQ 10 create request 15 create request DR PORT CREATE REQ 10 create request example 22 device control request 16 device control request DR PORT CONTROL REQ 10 higher-layer triggered events (section 3.1.4 14, section 3.3.4 19) initialization (section 3.1.3 14, section 3.3.3 19)                                                                                                    |                                                                                                    |
| implementer considerations 27 parameter index 27  Sequencing rules client (section 3.1.5 14, section 3.2.5 15) server (section 3.1.5 14, section 3.3.5 19)  Server abstract data model (section 3.1.1 14, section 3.3.1 19) close request 15 close request DR PORT CLOSE REQ 10 create request 15 create request DR PORT CREATE REQ 10 create request example 22 device control request 16 device control request DR PORT CONTROL REQ 10 higher-layer triggered events (section 3.1.4 14, section 3.3.4 19) initialization (section 3.1.3 14, section 3.3.3 19) local events (section 3.1.7 14, section 3.3.7 20)                                                                                                    |                                                                                                    |
| implementer considerations 27 parameter index 27  Sequencing rules client (section 3.1.5 14, section 3.2.5 15) server (section 3.1.5 14, section 3.3.5 19)  Server abstract data model (section 3.1.1 14, section 3.3.1 19) close request 15 close request DR PORT CLOSE REQ 10 create request 15 create request DR PORT CREATE REQ 10 create request example 22 device control request 16 device control request DR PORT CONTROL REQ 10 higher-layer triggered events (section 3.1.4 14, section 3.3.4 19) initialization (section 3.1.3 14, section 3.3.3 19) local events (section 3.1.7 14, section 3.3.7 20) message processing (section 3.1.5 14, section                                                                                                    |                                                                                                    |
| implementer considerations 27 parameter index 27  Sequencing rules client (section 3.1.5 14, section 3.2.5 15) server (section 3.1.5 14, section 3.3.5 19)  Server abstract data model (section 3.1.1 14, section 3.3.1 19) close request 15 close request DR PORT CLOSE REQ 10 create request DR PORT CREATE REQ 10 create request DR PORT CREATE REQ 10 create request example 22 device control request 16 device control request DR PORT CONTROL REQ 10 higher-layer triggered events (section 3.1.4 14, section 3.3.4 19) initialization (section 3.1.3 14, section 3.3.3 19) local events (section 3.1.7 14, section 3.3.7 20) message processing (section 3.1.5 14, section 3.3.5 19)                                                                                                    |                                                                                                    |
| implementer considerations 27 parameter index 27  Sequencing rules client (section 3.1.5 14, section 3.2.5 15) server (section 3.1.5 14, section 3.3.5 19)  Server abstract data model (section 3.1.1 14, section 3.3.1 19) close request 15 close request DR PORT CLOSE REQ 10 create request DR PORT CREATE REQ 10 create request DR PORT CREATE REQ 10 create request example 22 device control request 16 device control request DR PORT CONTROL REQ 10 higher-layer triggered events (section 3.1.4 14, section 3.3.4 19) initialization (section 3.1.3 14, section 3.3.3 19) local events (section 3.1.7 14, section 3.3.7 20) message processing (section 3.1.5 14, section 3.3.5 19) read request 15                                                                                                    |                                                                                                    |
| implementer considerations 27 parameter index 27  Sequencing rules client (section 3.1.5 14, section 3.2.5 15) server (section 3.1.5 14, section 3.3.5 19)  Server abstract data model (section 3.1.1 14, section 3.3.1 19) close request 15 close request DR PORT CLOSE REQ 10 create request DR PORT CREATE REQ 10 create request DR PORT CREATE REQ 10 create request example 22 device control request 16 device control request DR PORT CONTROL REQ 10 higher-layer triggered events (section 3.1.4 14, section 3.3.4 19) initialization (section 3.1.3 14, section 3.3.3 19) local events (section 3.1.7 14, section 3.3.7 20) message processing (section 3.1.5 14, section 3.3.5 19)                                                                                                    |                                                                                                    |
| implementer considerations 27 parameter index 27  Sequencing rules client (section 3.1.5 14, section 3.2.5 15) server (section 3.1.5 14, section 3.3.5 19)  Server abstract data model (section 3.1.1 14, section 3.3.1 19) close request 15 close request DR PORT CLOSE REQ 10 create request DR PORT CREATE REQ 10 create request DR PORT CREATE REQ 10 create request example 22 device control request 16 device control request DR PORT CONTROL REQ 10 higher-layer triggered events (section 3.1.4 14, section 3.3.4 19) initialization (section 3.1.3 14, section 3.3.3 19) local events (section 3.1.7 14, section 3.3.7 20) message processing (section 3.1.5 14, section 3.3.5 19) read request 15 read request DR PORT READ REQ 10                                                                                                    |                                                                                                    |
| implementer considerations 27 parameter index 27  Sequencing rules client (section 3.1.5 14, section 3.2.5 15) server (section 3.1.5 14, section 3.3.5 19)  Server abstract data model (section 3.1.1 14, section 3.3.1 19) close request 15 close request DR PORT CLOSE REQ 10 create request DR PORT CREATE REQ 10 create request br PORT CREATE REQ 10 create request example 22 device control request 16 device control request DR PORT CONTROL REQ 10 higher-layer triggered events (section 3.1.4 14, section 3.3.4 19) initialization (section 3.1.3 14, section 3.3.3 19) local events (section 3.1.7 14, section 3.3.7 20) message processing (section 3.1.5 14, section 3.3.5 19) read request 15 read request DR PORT READ REQ 10 sequencing rules (section 3.1.5 14, section 3.3.5 19) timer events (section 3.1.6 14, section 3.3.6 20) |                                                                                                    |
| implementer considerations 27 parameter index 27  Sequencing rules client (section 3.1.5 14, section 3.2.5 15) server (section 3.1.5 14, section 3.3.5 19)  Server abstract data model (section 3.1.1 14, section 3.3.1 19) close request 15 close request DR PORT CLOSE REQ 10 create request DR PORT CREATE REQ 10 create request DR PORT CREATE REQ 10 create request example 22 device control request 16 device control request DR PORT CONTROL REQ 10 higher-layer triggered events (section 3.1.4 14, section 3.3.4 19) initialization (section 3.1.3 14, section 3.3.3 19) local events (section 3.1.7 14, section 3.3.7 20) message processing (section 3.1.5 14, section 3.3.5 19) read request 15 read request DR PORT READ REQ 10 sequencing rules (section 3.1.5 14, section 3.3.5 19)                                                   |                                                                                                    |